# Minimal R for Intro Stats

Randall Pruim, Project MOSAIC

February 17, 2024

"Less volume, more creativity."

Mike McCarthy, Head Coach, Green Bay Packers

Mike McCarthy had signs proclaiming his "Less volume, more creativity" mantra hung on the office walls of all of his coordinators during one off-season. When asked about it, he said, "A lot of times you end up putting in a lot more volume, because you are teaching fundamentals and you are teaching concepts that you need to put in, but you may not necessarily use because they are building blocks for other concepts and variations that will come off of that ... In the offseason you have a chance to take a step back and tailor it more specifically towards your team and towards your players."

Statistics instructors using R face a similar dilemma. R is capable of so much that it is tempting to include this, and then that, and then the other, and then one more thing. Vectors and lists and recycling and coercion and functions and . . . It all seems so fundamental to the way R works. And when mastered, these concepts do become building blocks for other concepts and variations.

But when looking back at the end of a term, we have to admit that some of these things really aren't necessary to get the job done, and may do more harm than good for beginners. We too need to take a step back and tailor things toward our students and their abilities and needs. The colored commands on the next page are sufficient for an Introductory Statistics course that includes ANOVA, regression, and resampling techniques. The others are optional extras. This is followed by a 1-page sampler showing usage examples for some of the functions.

Note: These pages are intended as a guide for instructors, not as a reference card for students. Although they may also be useful for students, they would need supplementing with additional details.

The list of functions we present are not the only sufficient set of functions, but they were carefully chosen to fit as much as possible into a small number of paradigms. In particular,

1. We make use of the "formula interface" whenever possible.

Students will need the formula interface to do regression an ANOVA. Since we are going to teach it anyway, we use formulas as consistently and as often as we can. In some cases, my colleagues and I have written new functions or expanded the use of existing functions to serve this end. These functions are available in the mosaic package and are indicated in the comments in our palette. Some of the data sets are from the mosaicData package.

2. We use **ggformula** for graphics.

The ggformula package provides an interface to ggplot2 graphics that uses the same formula interface used elsewhere. It encourages students to think about disaggregating data according to the values of covariates by making this very easy to do. In addition, complex plots can be created by layering simpler plots.

Previously we used lattice for graphics; lattice also uses a formula interface, but layering in lattice is more challenging and the ggformula interface is a bit cleaner.

Whether you use this list or some other list, we encourage you to make a complete list of the commands you want your students to learn over the course of a semester. Organize them by topic. Organize them again by syntactic structure. Ask yourself how they look as a whole. Have you chosen a set of functions that fit well together? And most importantly: What is your creativity to volume quotient?

# Help

# apropos() ? ?? example()

# **Basic Calculations**

Basic calculation works like a calculator.

```
# basic ops: + - * / ^ ( )
log(); exp(); sqrt()
log10(); abs(); choose()
```

# Formula Interface

The following syntax (often with some parts omitted) is used for graphical summaries, numerical summaries, and inference procedures.

```
goal(y ~ x | z, data = mydata, ...)
```

For plots:

- y: is y-axis variable
- x: is x-axis variable
- z: conditioning variable (separate panels)

For other things:

'y  $\sim x \mid z'$  can usually be read 'y is modeled by (or depends on) x differently for each z'.

See the sampler for examples.

## **Numerical Summaries**

These functions have a formula interface to match plotting.

```
favstats() # mosaic
tally() # mosaic
mean() # mosaic augmented
median() # mosaic augmented
sd() # mosaic augmented
var() # mosaic augmented
diffmean() # mosaic
```

```
quantile()  # mosaic augmented
prop()  # mosaic
perc()  # mosaic
rank()
IQR()  # mosaic augmented
min(); max()  # mosaic augmented
```

# Graphics (with ggformula)

```
gf_boxplot()
                   # qqformula
gf_point()
                   # ggformula
                   # ggformula
gf_histogram()
gf_density()
                   # ggformula
gf_dens()
                   # ggformula
gf_freqpol()
                   # ggformula
gf_qq()
                   # ggformula
gf_fun()
                   # ggformula
makeFun()
                   # mosaic
gf_dotplot()
                   # ggformula
                   # ggformula
gf_bar()
                   # ggformula
gf_col()
```

```
mplot(HELPrct)
```

# Randomization/Simulation

```
rflip()  # mosaic
do()  # mosaic
sample()  # mosaic augmented
resample()  # with replacement
shuffle()  # mosaic
rbinom()
rnorm()  # etc, if needed
```

## **Distributions**

```
gf_dist() # ggformula
# plain
pbinom(); pnorm();
# mosaic augmented
xpnorm(); xpchisq(); xpt()
xqbinom(); xqnorm();
xqchisq(); xqt()
```

# Inference

```
t.test()
                # mosaic augmented
binom.test()
                # mosaic augmented
prop.test()
                # mosaic augmented
xchisq.test()
                          # mosaic
fisher.test()
pval()
                           # mosaic
model \leftarrow lm()
                   # linear models
summary(model)
coef(model)
confint(model) # mosaic augmented
anova(model)
makeFun(model)
                           # mosaic
resid(model); fitted(model)
gf_model(model)
                       # ggformula
```

```
mplot(TukeyHSD(model))
model <- glm() # logistic reg.</pre>
```

### Data

rownames()

relevel()

reorder()

```
nrow(); ncol(); dim()
inspect()
                      # mosaic
names()
head(); tail()
factor()
read.file()
                      # mosaic
with()
summary()
glimpse()
                      # dplyr
ntiles()
                      # mosaic
cut()
c()
cbind(); rbind()
colnames()
```

```
rep()
seq()
sort()
rank()
```

# **Data Transformation**

Even if students don't use these in a first course, instructors may use them to prepare data for student use.

```
select()
                      # dplyr
mutate()
                      # dplyr
filter()
                      # dplvr
arrange()
                      # dplyr
summarise()
                      # dplyr
group_by()
                      # dplyr
left_join()
                      # dplyr
inner_join()
                      # dplyr
```

```
rflip(6)
Flipping 6 coins [ Prob(Heads) = 0.5 ] ...
THTHHT
Number of Heads: 3 [Proportion Heads: 0.5]
do(2) * rflip(6)
  n heads tails prop
             2 0.6667
2 6
       1
             5 0.1667
coins \leftarrow do(1000) * rflip(6)
tally("heads, data = coins)
heads
  0 1 2 3 4 5 6
 14 75 252 339 220 79 21
tally(~heads, data = coins, format = "perc")
  0
            2 3 4 5
1.4 7.5 25.2 33.9 22.0 7.9 2.1
tally(~(heads >= 5 | heads <= 1), data = coins)</pre>
(heads >= 5 \mid heads <= 1)
 TRUE FALSE
  189 811
```

```
gf_histogram(~heads, data = coins, binwidth = 1,
    fill = ~(heads >= 5 | heads <= 1))</pre>
```

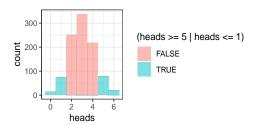

```
tally(sex ~ substance, data = HELPrct)
        substance
         alcohol cocaine heroin
sex
  female
              36
                       41
  male
             141
                      111
mean(age ~ sex, data = HELPrct)
female male
 36.25 35.47
diffmean(age ~ sex, data = HELPrct)
diffmean
 -0.7841
favstats(age ~ sex, data = HELPrct)
     sex min Q1 median Q3 max mean
1 female 21 31
                     35 40.5 58 36.25
2 male 19 30
                     35 40.0 60 35.47
     sd n missing
1 7.585 107
2 7.750 346
gf_dens(~ age | sex, data = HELPrct,
                 color = ~ substance)
        0.06
                          primary substance of abuse
      density
0.04
                             alcohol
                             cocaine
        0.02
                             heroin
        0.00
```

```
female male

60

90

40

20

alcohol cocaine heroin alcohol cocaine heroin primary substance of abuse
```

gf\_boxplot(age ~ substance | sex, data = HELPrct)

```
pval(binom.test(~sex, data = HELPrct))
  p.value
1.932e-30

confint(t.test(~age, data = HELPrct))
  mean of x lower upper level
1    35.65 34.94 36.37 0.95
```

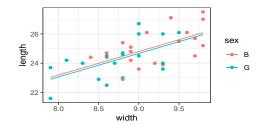

```
gf_dist("chisq", df = 4)
```

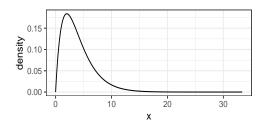